## COMPAQ

## **EK-HGZ80-CL. A01**

## **Dear StorageWorks Customer:**

Please read this letter carefully before installing the array controller it accompanies.

You need to determine whether to apply the enclosed WorldWide Name label to the system enclosure. Without a WorldWide Name, you will not be able to configure your system properly. Follow these instructions to help you decide if you need to apply this label and use this WorldWide Name.

Look at the BA370 enclosure in which you are going to install this controller to determine if there is already a WorldWide Name label attached to the system. The label should be in the location indicated in Figure 1.

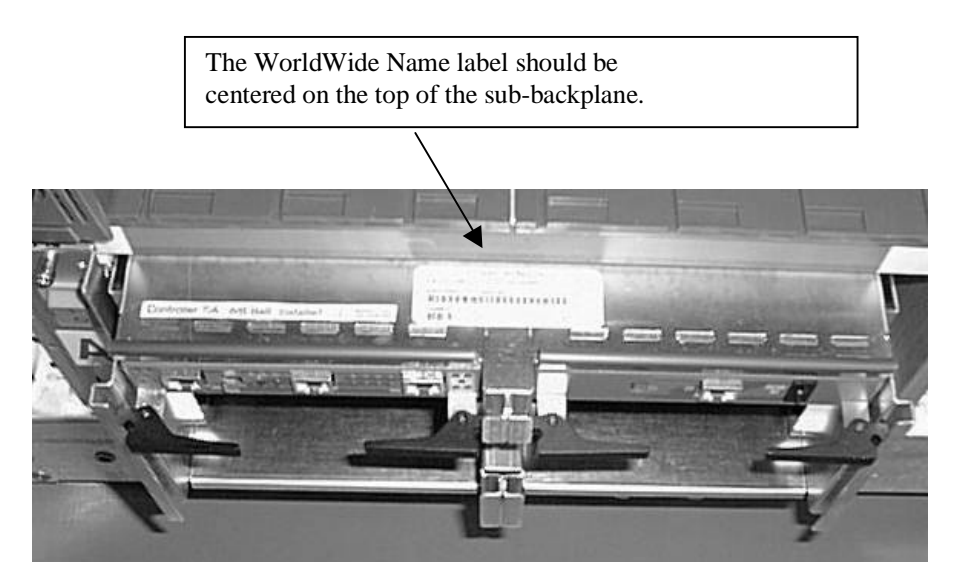

## **Figure 1. Location of WorldWide Name Label**

If there is a WorldWide Name label on the enclosure, discard the label enclosed with this letter and use the WorldWide Name already on the enclosure.

If there is no WorldWide Name label on the enclosure, adhere the label enclosed with this letter to the BA370 enclosure in the location indicated in Figure 1. Use this WorldWide Name when you are required to set the WorldWide Name (node ID) for your system. See the *Configuration and CLI Reference Guide* or *User's Guide* that accompanied your controller for details about setting the WorldWide Name.

Note that only *one* WorldWide Name is required for each *system*, whether the system has one controller or a pair of controllers.

**© Digital Equipment Corporation. 1999. All Rights Reserved.**

<sup>®</sup> Compaq and the Compaq logo are registered in the United States Patent and Trademark Office.